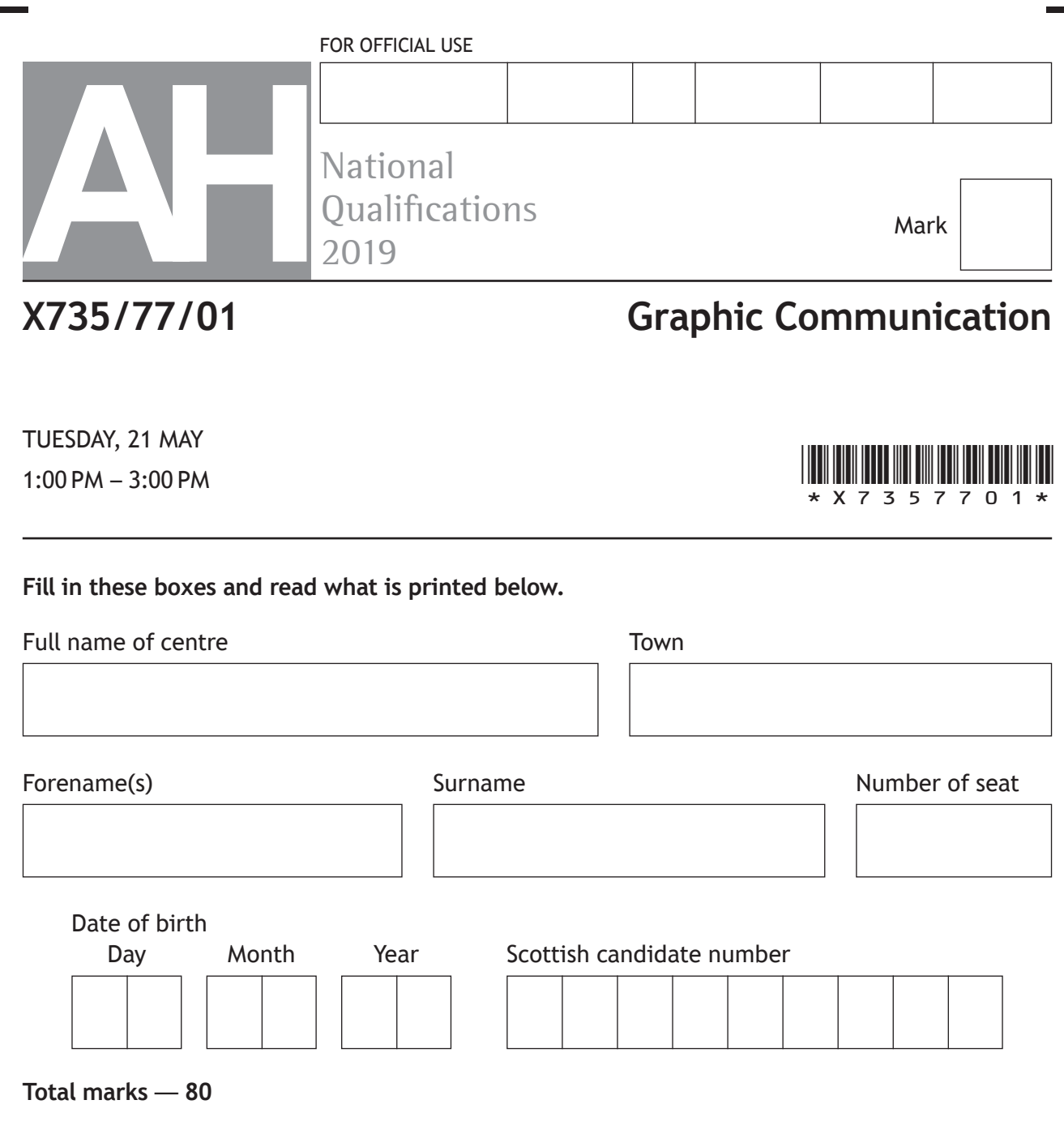

Attempt ALL questions.

All dimensions are in mm.

All technical sketches and drawings use third angle projection.

You may use rulers, compasses or trammels for measuring.

In all questions you may use sketches and annotations to support your answer if you wish.

Write your answers clearly in the spaces provided in this booklet. Additional space for answers is provided at the end of this booklet. If you use this space you must clearly identify the question number you are attempting.

Use **blue** or **black** ink.

Before leaving the examination room you must give this booklet to the Invigilator; if you do not, you may lose all the marks for this paper.

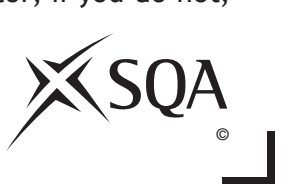

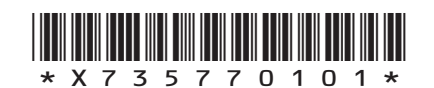

**Total marks — 80 Attempt ALL questions**

**MARKS DO NOT WRITE IN**<br>
THIS **MARGIN** 

**1.** A CAD model of an egg timer is shown below.

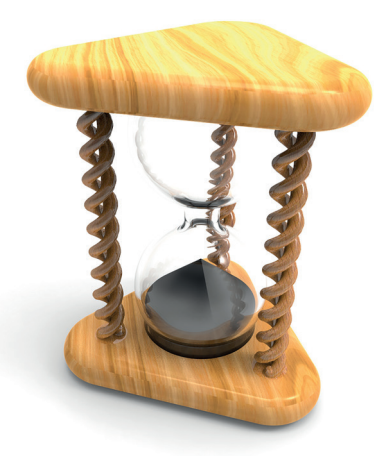

The CAD model was produced using bottom up modelling.

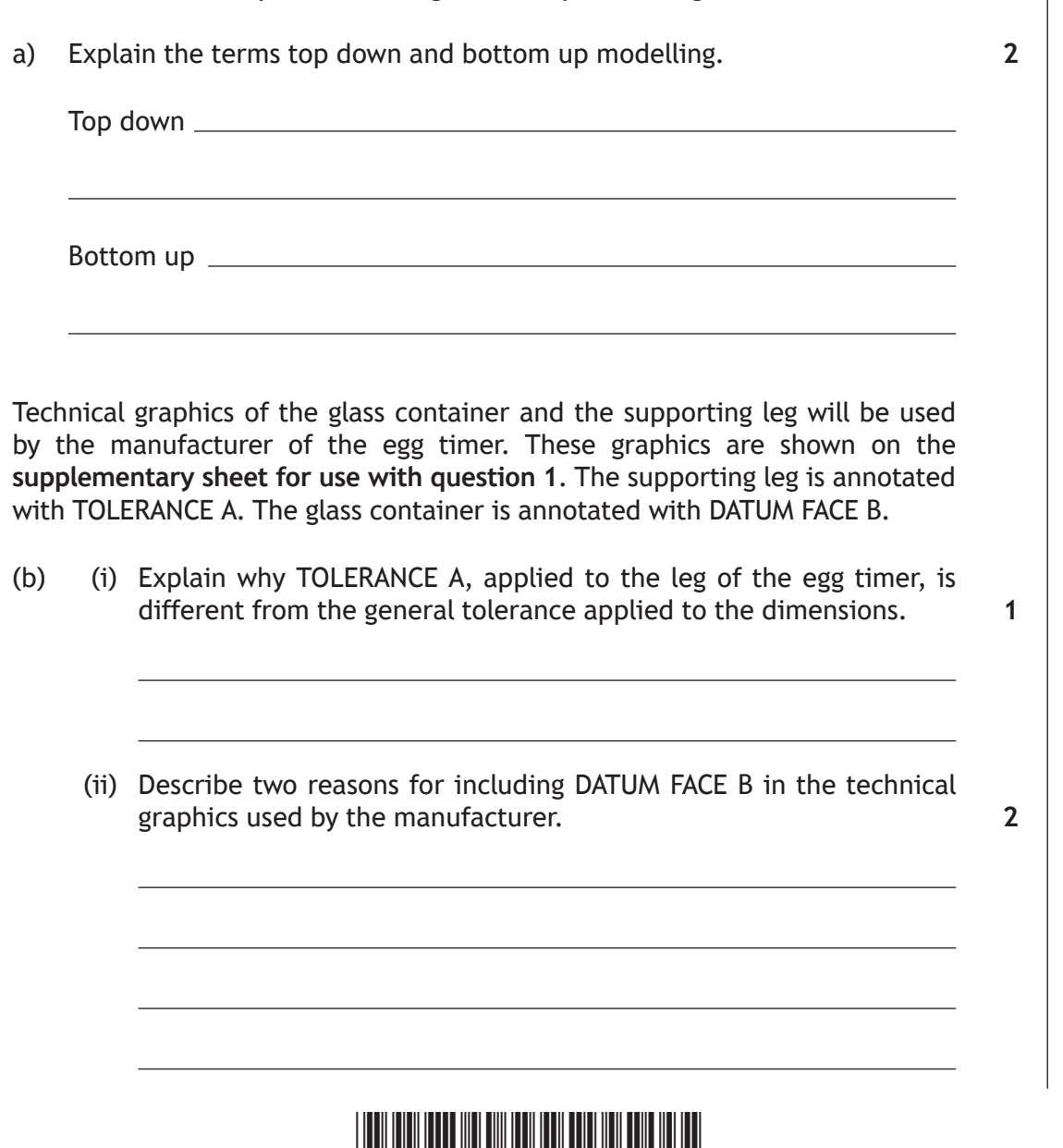

\*X735770102\*

(c) Describe the 3D CAD modelling techniques used to create the **'glass container'**. You must include the terms 'tangent constraint', 'mirror' and 'shell' in your answer. **Refer to the supplementary sheet for use with question 1.**

Make reference to relevant dimensions from the drawings in your answer.

You may use sketches to support your answer. **6**

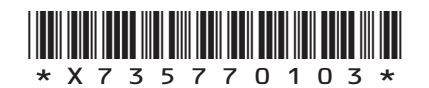

*page 03*

**MARKS** NO NOT THIS MARGIN

- 1. (continued)
	- (d) Describe the 3D CAD modelling techniques used to create the **'supporting leg'** of the egg timer. **Refer to the supplementary sheet for use with question 1**.

**MARKS** WRITE IN

Make reference to the dimensions from the drawings in your answer.

You may use sketches to support your answer. **5**

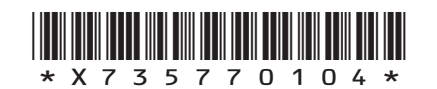

**MARKS** NO NOT WRITE IN<br>THIS<br>MARGIN

2. An international airline has asked a graphic designer to plan and produce an animation to help inform passengers of the safety procedures on board its planes.

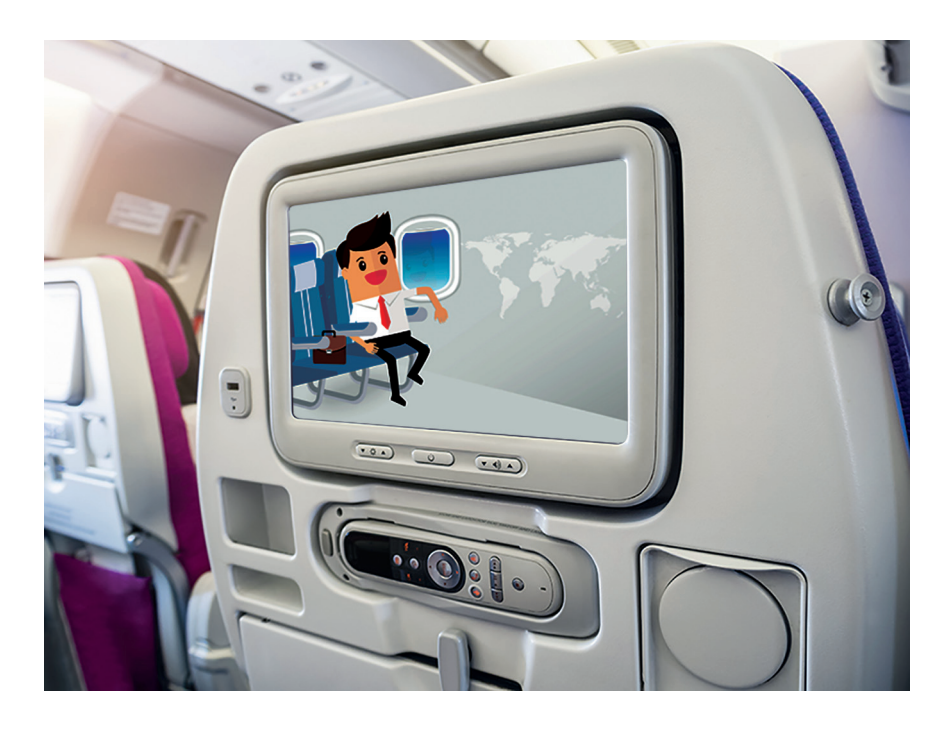

Motion tweening was used to create the animation.

(a) Describe three key setup requirements, in addition to selecting the character and positioning the first frame, when producing a motion tweening animation. **3**

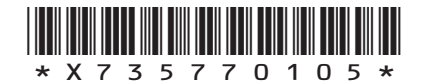

**MARKS DO NOT WRITE IN**<br>
THIS **MARGIN 2. (continued)** (b) State an appropriate file format which can be used to save the animation. (c) (i) Describe **two** advantages to the **airline passengers** of using an animation rather than printed safety information. (ii) Describe **two** disadvantages to the **airline company** of creating an animation rather than printed safety information. **1 2 2**

*page 06*

\*X735770106\*

\*X735770107\* **MARKS** NO NOT THIS MARGIN **3.** An annual extreme sports event attracts visitors from around the world. A design for a promotional flag advertising the event is shown on the **supplementary sheet for use with question 3**. (a) Describe how the designer has used 'silhouette', 'negative space' and 'balance' to give the flag maximum visual impact. Silhouette Negative space Balance (b) Explain, giving two reasons, why the designer chose to create the flag graphic using vector graphics software. **[Turn over 3 2**

## **MARKS** NO NOT THIS MARGIN **3. (continued)** (c) The source graphic of the biker was a photograph. Image 1 **Image 2** (i) State a suitable raster file type for saving the photograph shown in **Image 1**. (ii) State a suitable vector file type for saving the finished biker image used on the flag shown in **Image 2**. Three methods were considered for producing the city scape image used in the flag. • Method 1, creating a 3D model of the city scape and exporting the resulting image. • Method 2, creating a sketch and then using a scanner to generate the image. • Method 3, using a 'Shutterstock' image. (d) (i) Describe two advantages to the graphic designer of using method 1. **1 1 2**

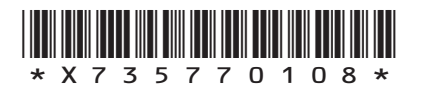

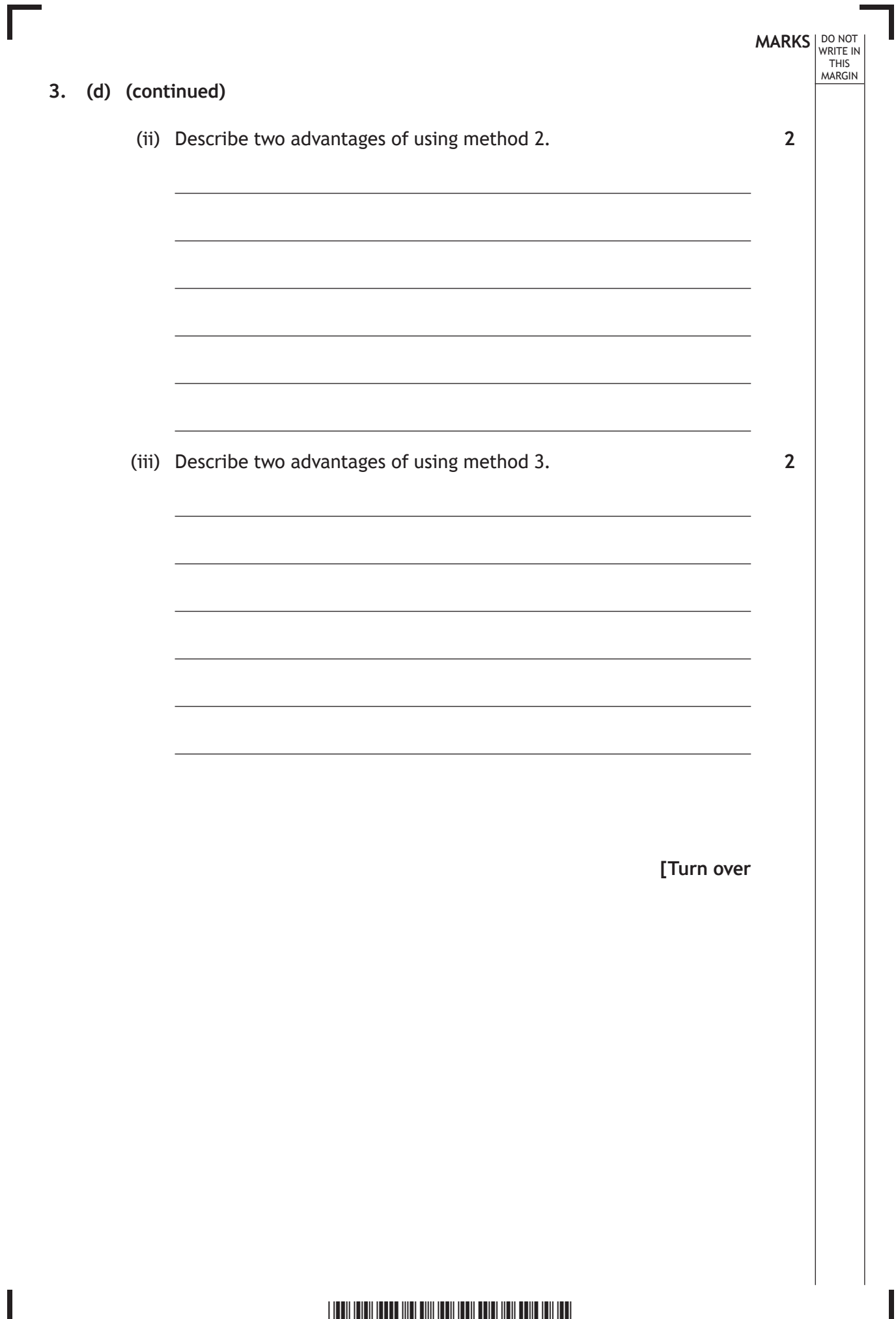

 $\frac{1}{2}$   $\frac{1}{2}$   $\frac{1}{2}$ 

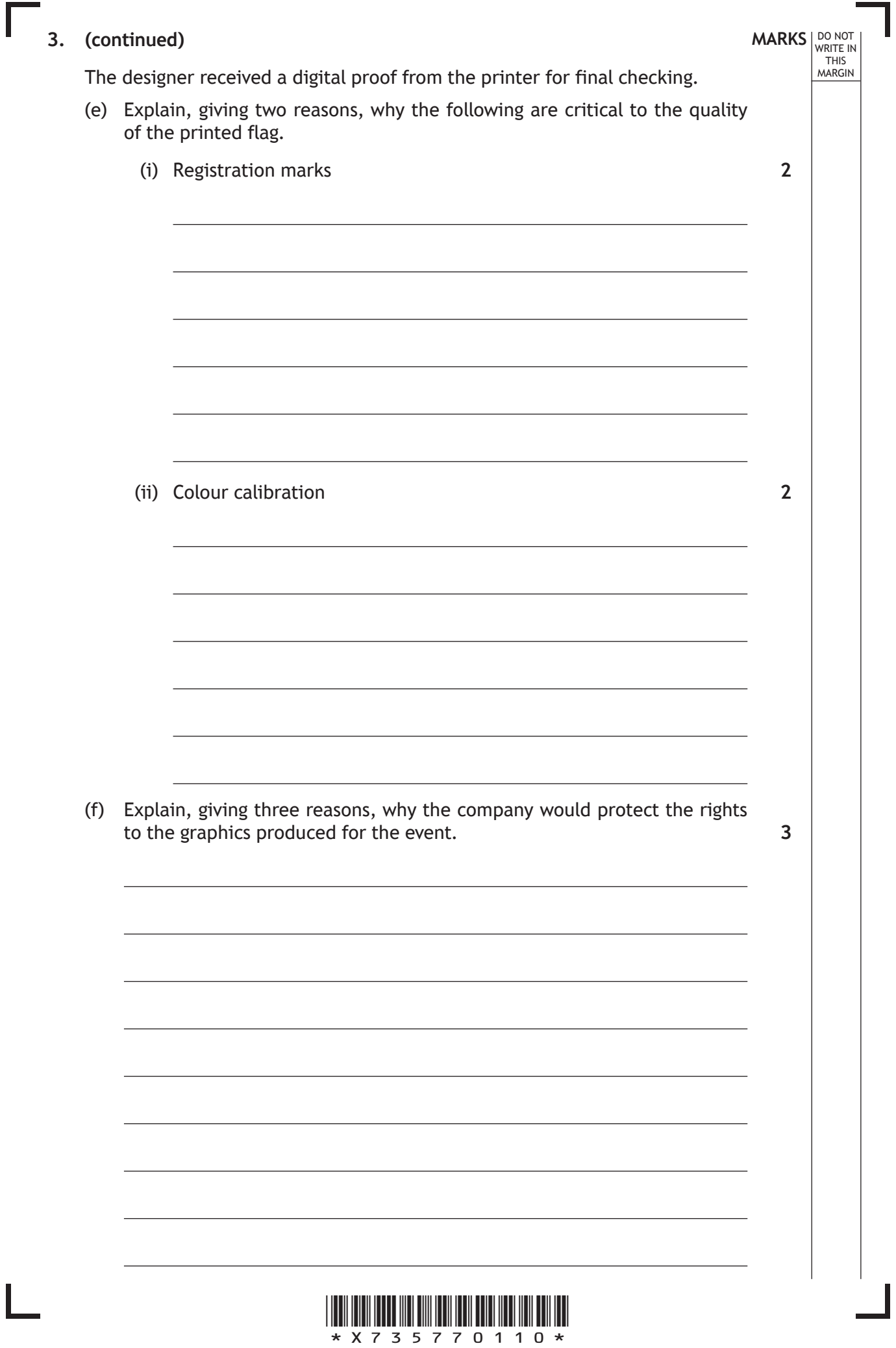

 $\mathbf{L}$ 

T-shirts are available to buy at the event as part of a range of promotional merchandise. Two of the T-shirt designs are shown below.

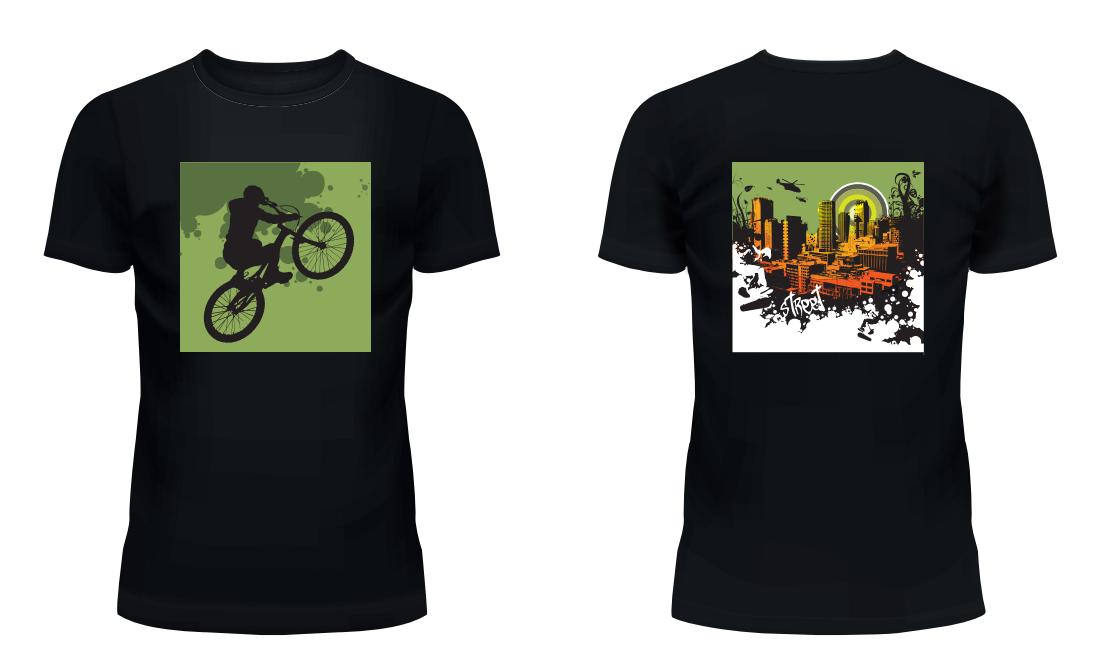

- (g) (i) State the name of an appropriate printing process for the T-shirt design.
	- (ii) Explain, giving three reasons, why this printing process is suitable.

**[Turn over**

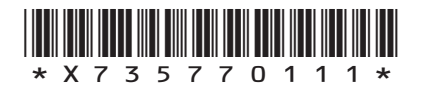

*page 11*

**MARKS DO NOT WRITE IN**<br>
THIS
THIS
MARGIN

**1**

**3**

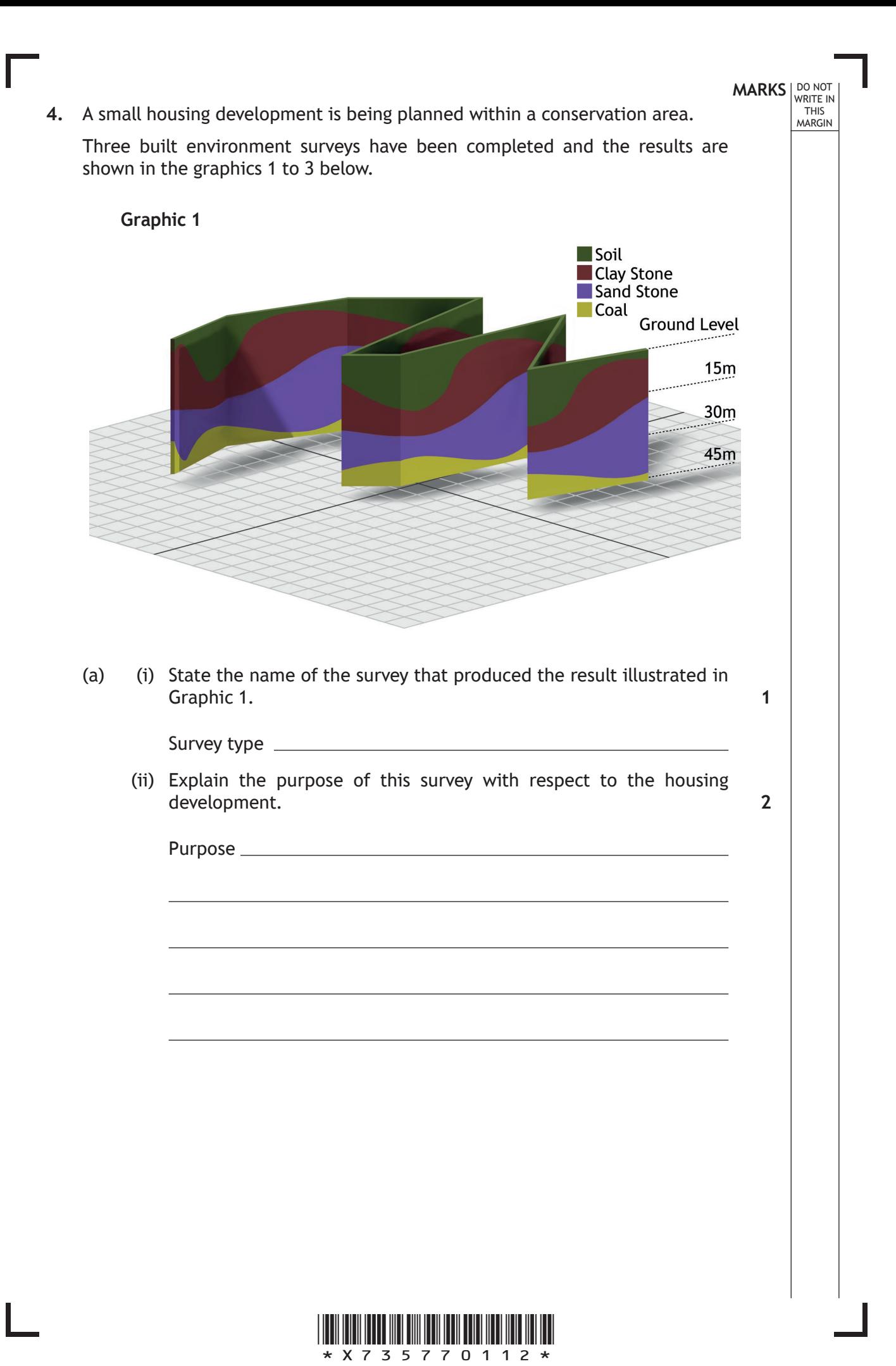

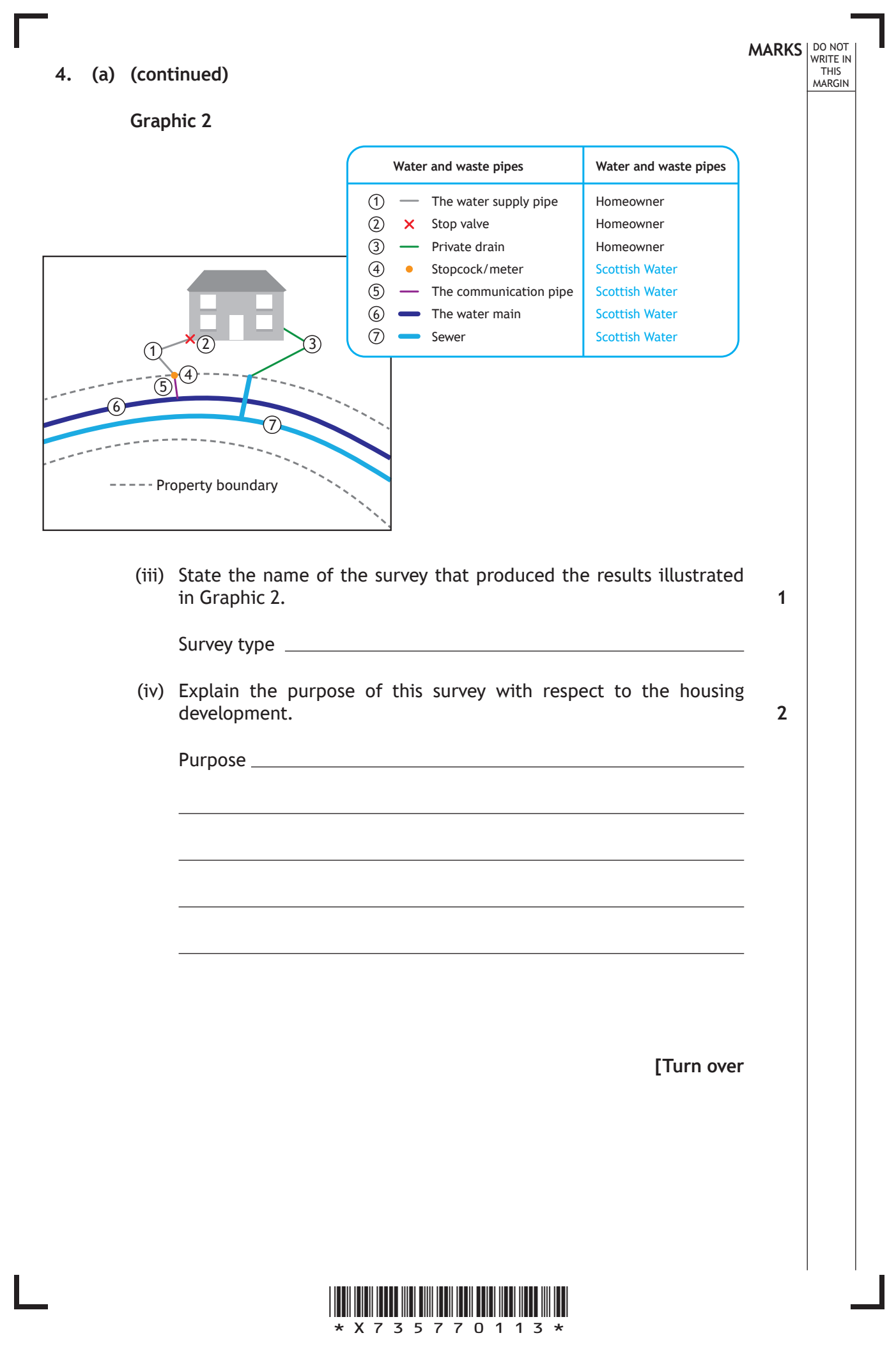

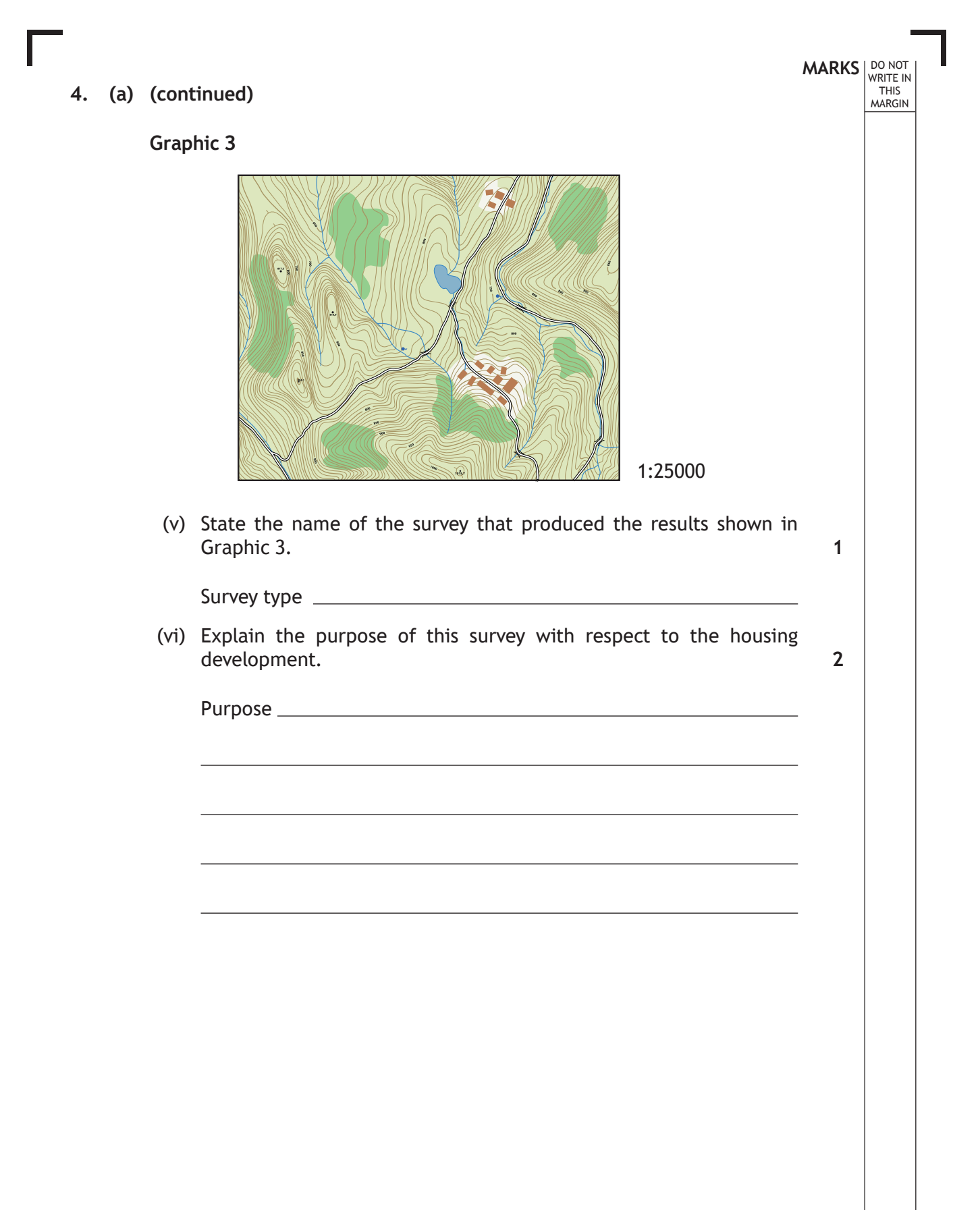

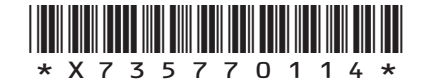

**[Turn over for next question**

**DO NOT WRITE ON THIS PAGE**

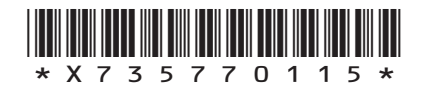

 $\mathbf{L}$ 

### **4.** (continued) **Example 2. EXECUTE:**  $\frac{1}{MARGIN}$

(b) A preliminary graphic of one of the houses in the new development is shown below.

DO NOT WRITE IN WRITE IN<br>THIS<br>MARGIN

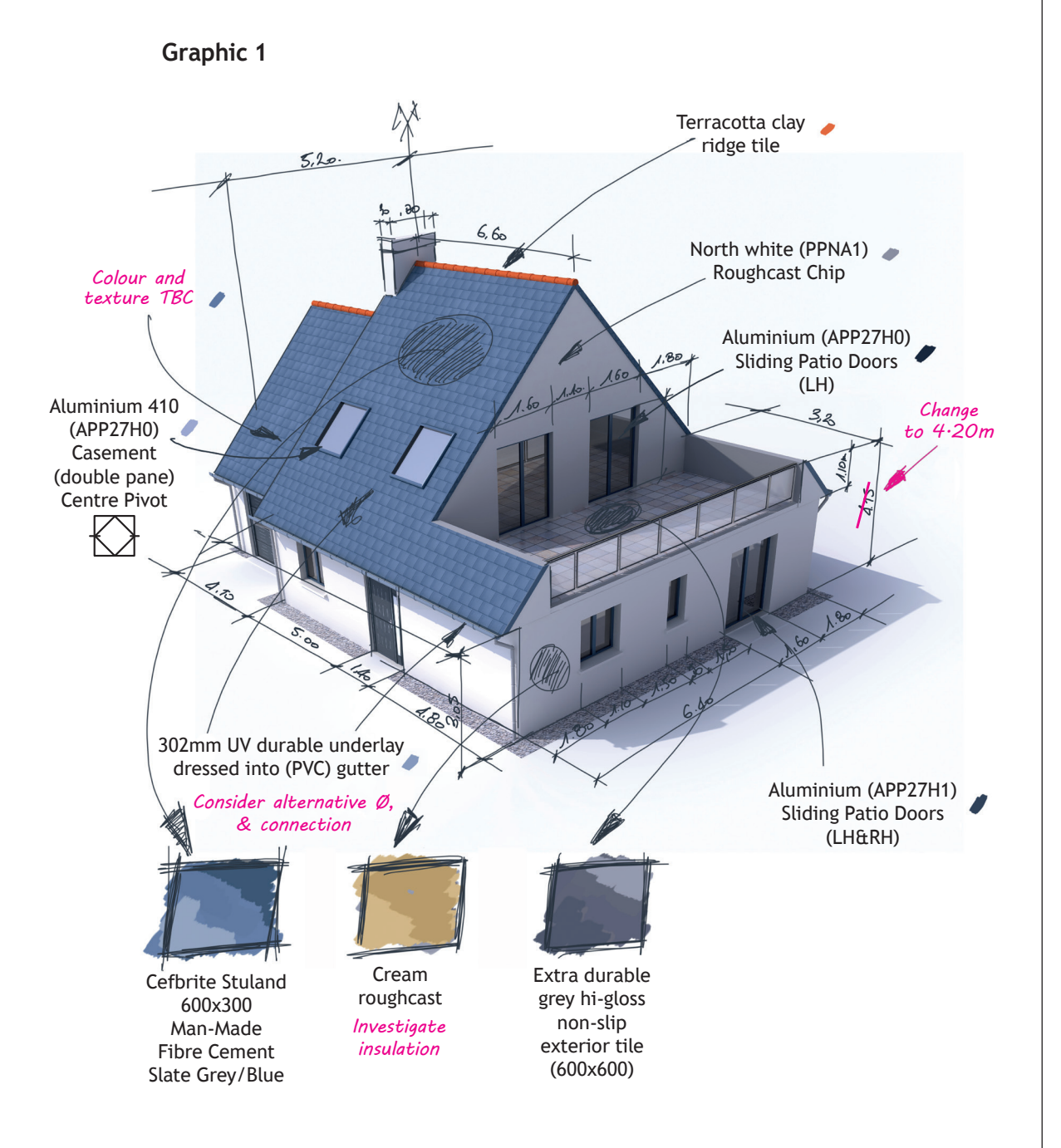

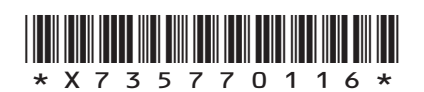

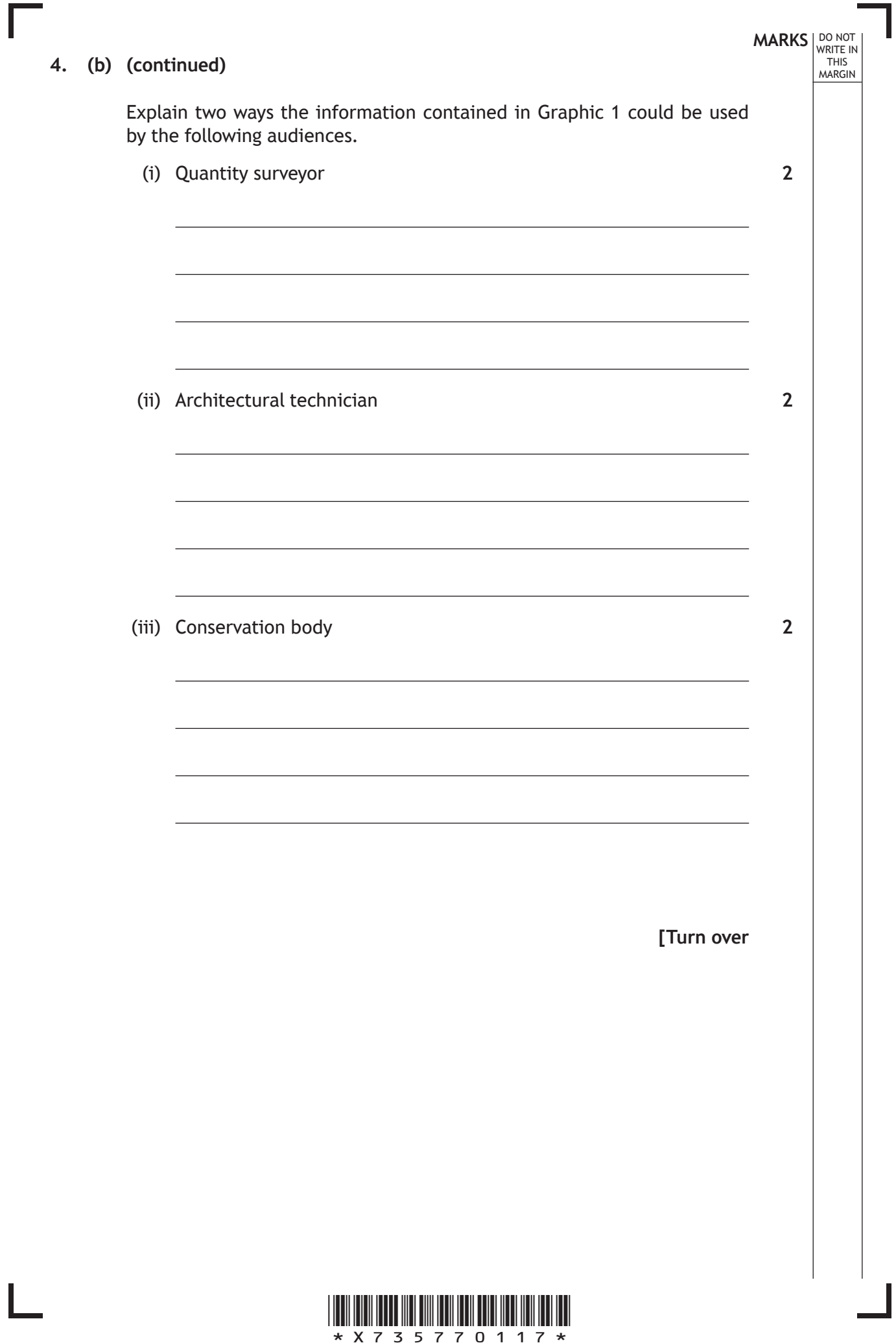

 **5.** A website is being created for a wind turbine company. The initial web page layout, also known as a 'wireframe' is shown in **Graphic 1**  below.

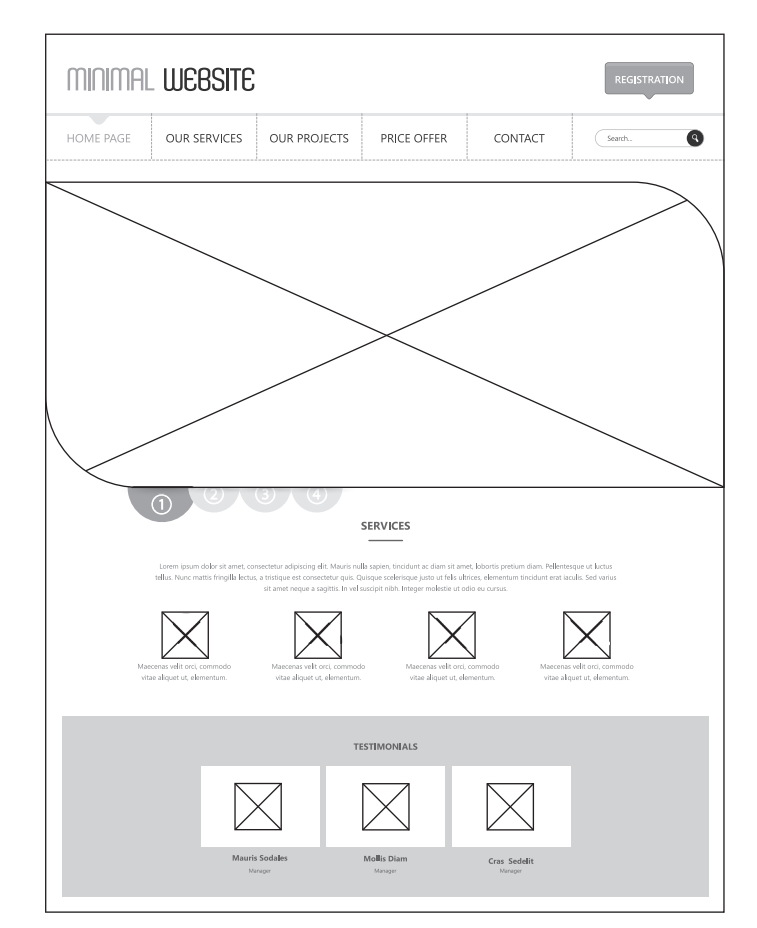

### **Graphic 1: Website wireframe**

(a) Explain three purposes of using a wireframe in web design. **3**

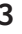

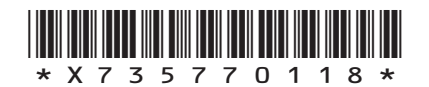

*page 18*

**MARKS DO NOT WRITE IN**<br>
THIS
THIS
MARGIN

The website will include various educational, technical and commercial information.

An educational infographic aimed at young people will be available from the website in a PDF file format, shown in **Graphic 2**.

#### **Graphic 2: printable PDF**

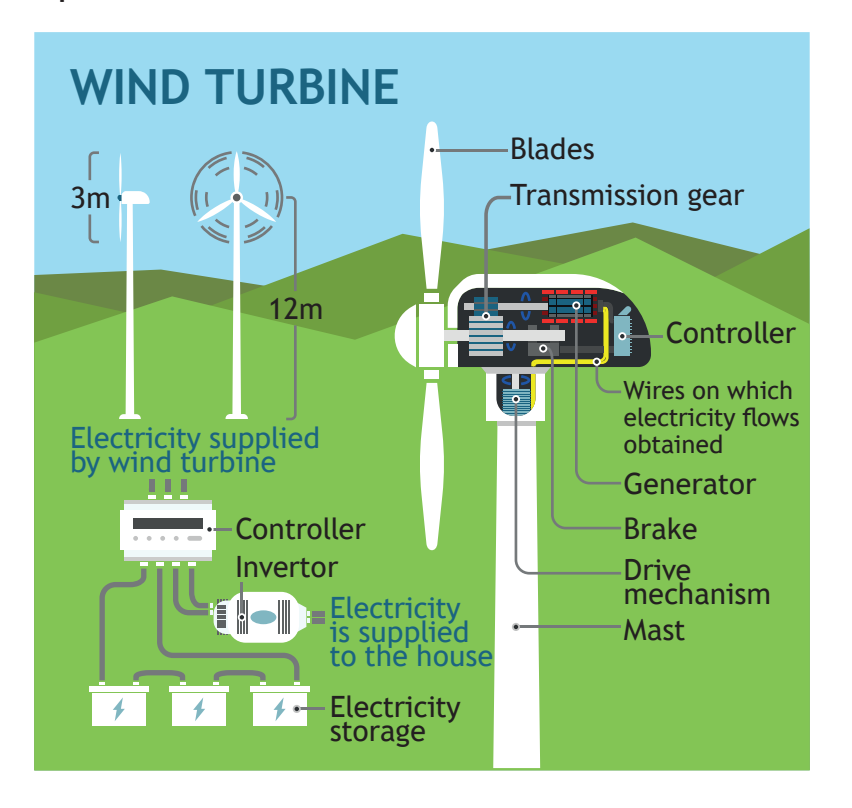

- (b) Explain, with reference to design elements or principles, why the graphic is suitable for the target audience.
- **2**

**[Turn over**

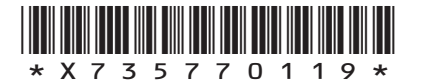

*page 19*

**MARKS** NO NOT THIS MARGIN

The company are keen to make the website as accessible and interactive as possible.

**MARKS** NO NOT

**2**

THIS MARGIN

(c) (i) Describe how the use of the following graphic file formats could make the website accessible.

3GP WMV (ii) Describe how the following graphic media file formats could be used to make the website interactive. **2**VRML <u> 1980 - Johann Barbara, martxa alemaniar arg</u> MPEG

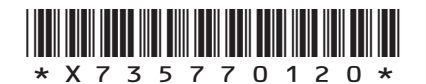

A new design of wind turbine is being introduced by the company. A graphic of the turbine, shown below, will feature in the website's background image.

### **Graphic 3: background image**

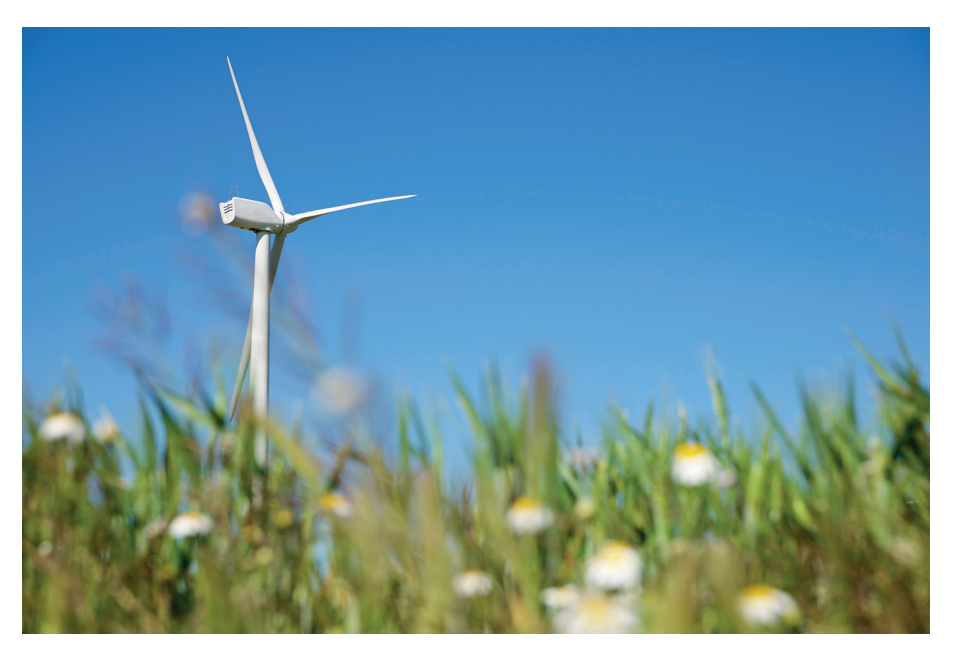

(d) Explain how the image emphasises the new turbine, making reference to the following design elements and principles. Repeated responses will not attract any marks.

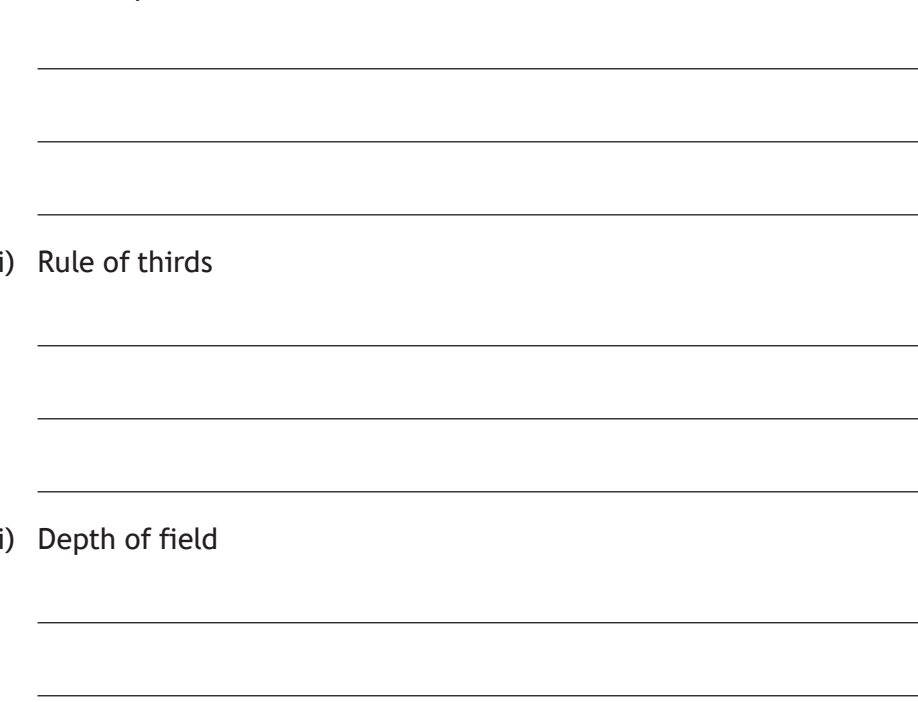

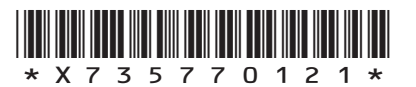

**MARKS** NO NOT THIS MARGIN

*page 21*

(i) White space

 $(i)$ 

 $(iii)$ 

**1**

**1**

**1**

**MARKS DO NOT WRITE IN**<br>
THIS **MARGIN** 

### **5. (continued)**

The website will include a section on the function of the new turbine and includes **Graphic 4** shown below.

**Graphic 4: digital test**

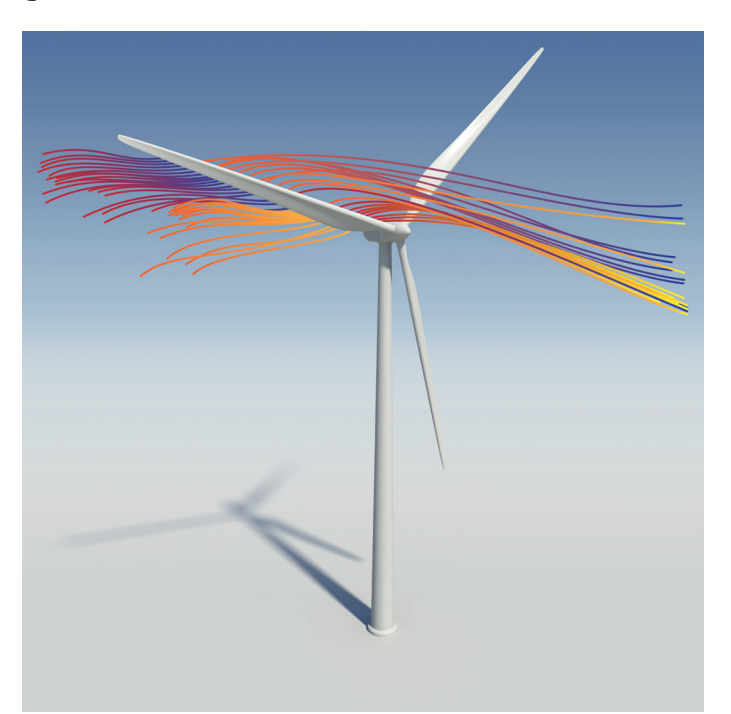

- (e) (i) State the name of the digital testing method shown in **Graphic 4**.
	- (ii) Describe how an engineer could make use of this test when designing the turbine.

**2**

**1**

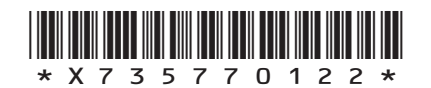

## **MARKS DO NOT WRITE IN**<br>
THIS **MARGIN 5. (e) (continued)** (iii) Describe two factors, other than the design of the turbine, that must be considered by an engineer to make the test as realistic as possible. **2**

### **[END OF QUESTION PAPER]**

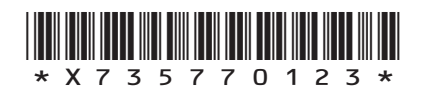

# **MARKS DO NOT WRITE IN**<br>
THIS **MARGIN**

### **ADDITIONAL SPACE FOR ANSWERS**

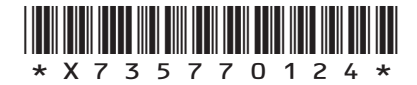

 $\mathbb{R}^{\mathbb{Z}}$ 

## **MARKS DO NOT WRITE IN**<br>
THIS **MARGIN**

### **ADDITIONAL SPACE FOR ANSWERS**

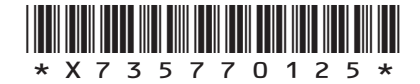

I

**DO NOT WRITE ON THIS PAGE**

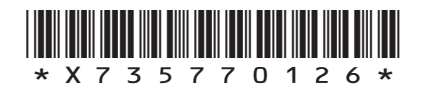

L

Г

 $\mathbb{L}$ 

**DO NOT WRITE ON THIS PAGE**

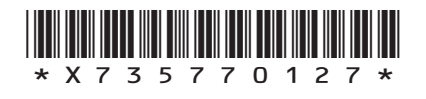

### **DO NOT WRITE ON THIS PAGE**

#### *Acknowledgement of copyright*

- Question 2 VTT Studio/shutterstock.com APTX4869/shutterstock.com
- Question 3 (c) Mark Nazh/shutterstock.com
- Question 3 (g) Elegant Solution/shutterstock.com
- 
- Question 4 (a)(v) Bardocz Peter/shutterstock.com
- Question 4 (b) Franck Boston/shutterstock.com
- Question 5 (a) Droidworker/shutterstock.com
- Question 5 (b) TatyanaTVK/shutterstock.com Question 5 (d) pedrosala/shutterstock.com
- Question 5 (e) viewgene/shutterstock.com

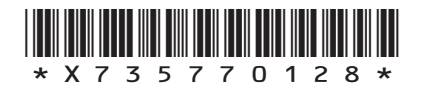

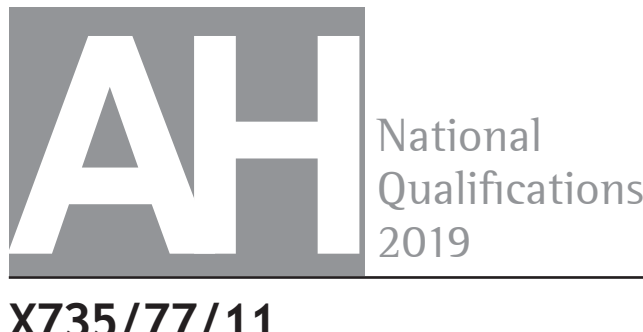

National<br>Qualifications

### **X735/77/11 Graphic Communication Supplementary sheets**

TUESDAY, 21 MAY 1:00 PM – 3:00 PM

**Supplementary sheets for use with questions 1 and 3.**

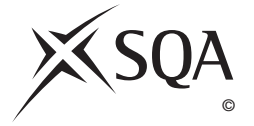

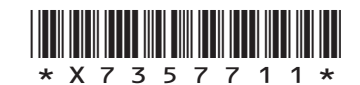

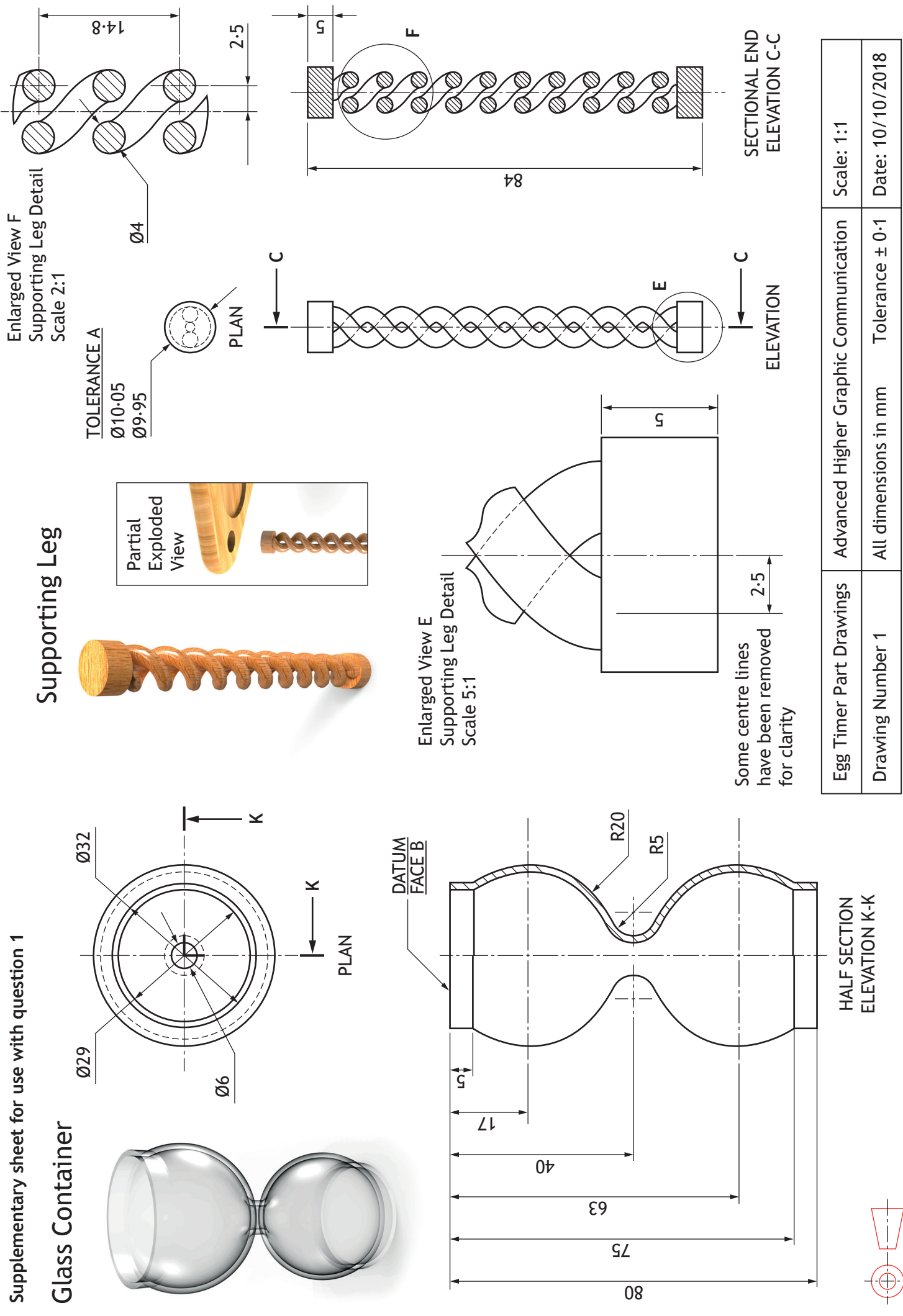

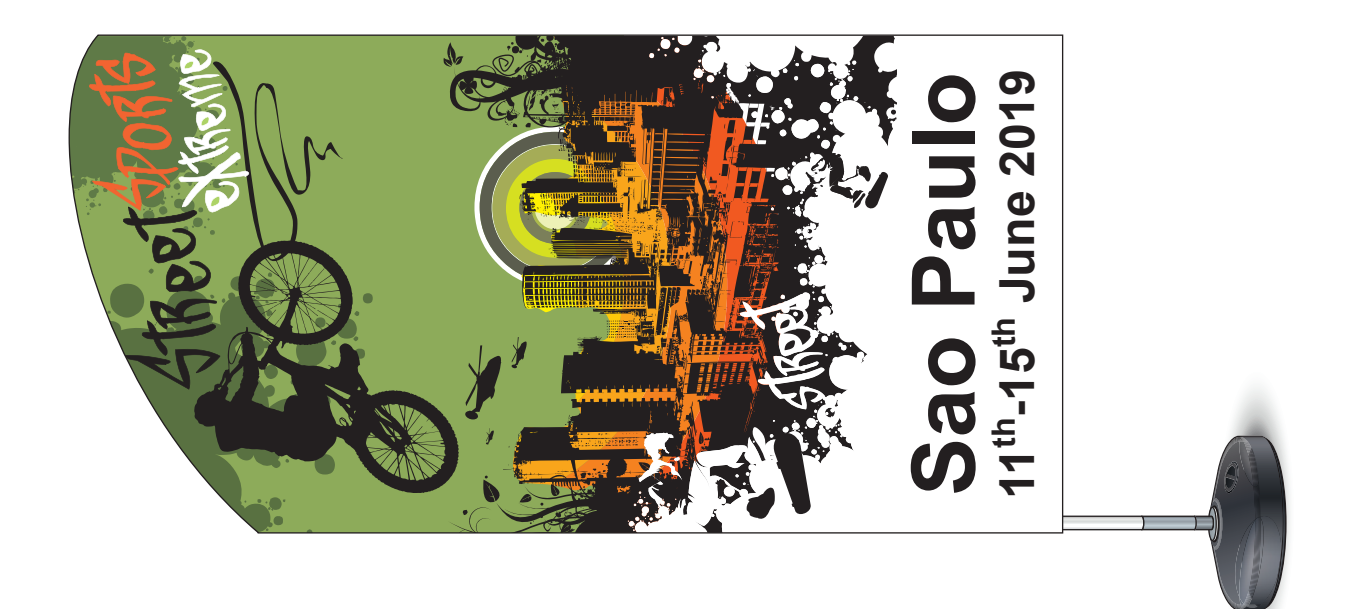

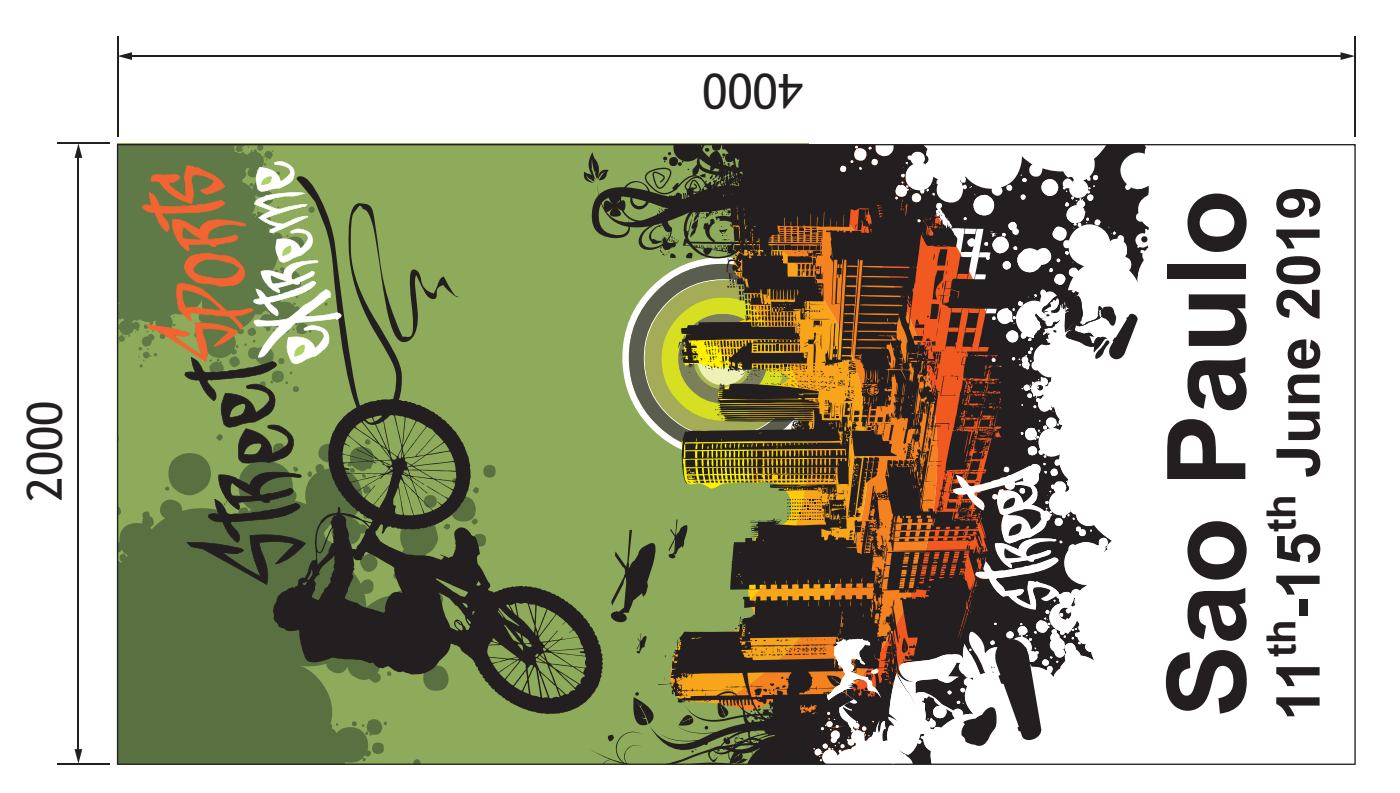

**DO NOT WRITE ON THIS PAGE**

*Acknowledgement of copyright* Question 3 filip Robert/shutterstock.com Denis Semenchenko/shutterstock.com